## Australian CATHOLICS

## AC+ subscription

## Online guide

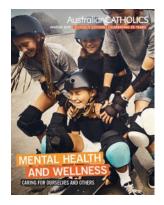

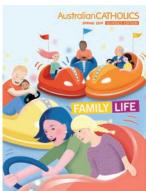

A guide to get you quickly set up and accessing your online resources at www.australiancatholics.com.au

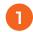

#### Create your account

You will need to create an account to access subscriber content.

Start by clicking 'Register' in the top right-hand corner of the homepage.

www.australiancatholics.com.au

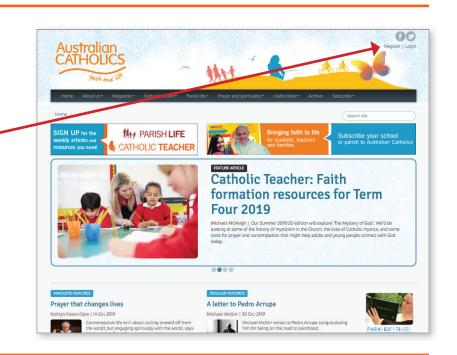

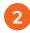

#### Fill in your details

Fill in your name, email address, and a password of your own creation, then click 'Signup'.

| fnich                                    | f and life                              | IIM                                                           | 0.000                                                                  |
|------------------------------------------|-----------------------------------------|---------------------------------------------------------------|------------------------------------------------------------------------|
| Home About us                            | ▼ Magazine ▼ Faith education            | n▼ Parish life▼ Prayer and spirituality▼                      | Useful links▼ Archive Subscribe ▼                                      |
| Home / Login                             |                                         |                                                               | Search site                                                            |
| SIGN UP for the                          | MAY PARISH L                            | IEE BI                                                        | ringing faith to life Subscribe your school                            |
| weekly articles and resources you need   | CATHOLIC TEA                            | f0                                                            | or students, teachers or parish to Australian Cathol                   |
| resources you need                       | DATITIOLIC TEA                          | CHER                                                          |                                                                        |
|                                          |                                         | on to <i>Australian Catholics</i> magazine, just fill in your |                                                                        |
| Name                                     | ess at a school with a AC+ Subscription | on to Austrauan Catriotics magazine, just hit in your         | details below to register for a togin for the site.                    |
| Surname                                  |                                         |                                                               |                                                                        |
|                                          |                                         |                                                               |                                                                        |
| Email Address                            |                                         |                                                               |                                                                        |
| Password                                 |                                         |                                                               |                                                                        |
| Password again                           |                                         |                                                               |                                                                        |
| r acowuru agdill                         |                                         |                                                               |                                                                        |
|                                          |                                         |                                                               |                                                                        |
| Select One                               |                                         |                                                               |                                                                        |
| Select One                               | Subscriber?                             |                                                               |                                                                        |
| Select One Signup syour school not a AC+ |                                         | access all the content from the magazine online, alo          | ong with other resources to support the religious education and spirit |

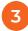

#### Verify your email address

An email will be sent to the address you registered. Click the link in that email, and the login will be activated.

The confirmation email is sometimes picked up in spam filters.

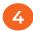

#### Account activation confirmation

The link will open to show you that your email address is verified and activated and you can now access subscriber content.

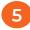

#### Log in to your account

You log in to your account by going to www.australiancatholics.com.au and clicking 'Login' at the top right hand corner of the homepage.

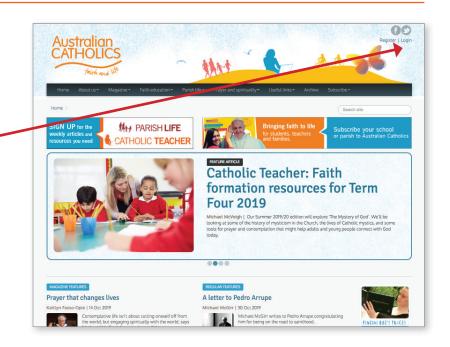

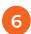

#### **Enter login details**

Then entering the email address and password you registered your account with.

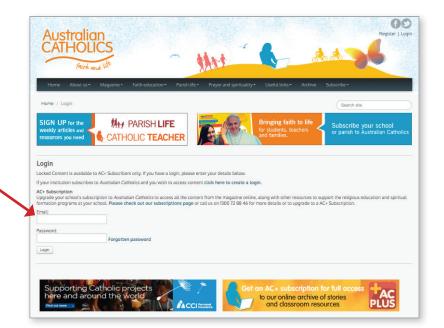

If you don't receive the verification email promptly, or if you have any other issues at all, just send us an email at subs@australiancatholics.com.au

# Australian CATHOLICS

### **AC+ subscription**

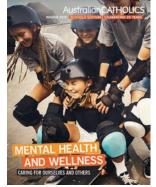

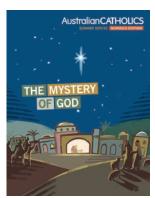

Getting the most out of your subscription

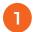

## How to get the most out of your magazine

We want you to get the most out of your subscription to *Australian Catholics*. To help with this, we've put together some ideas for using *Australian Catholics* to engage students, staff and parents at your school, as well as some examples of the different resources we have on our website.

You can find our guide here: www.australiancatholics.com.au/ article/using-our-magazine

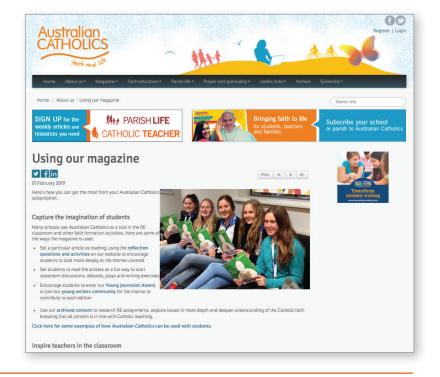

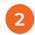

#### Sign up to more resources

We'd also encourage teachers to sign up to our free, weekly *Catholic Teacher* e-newsletter, which will provide regular updates on new features and resources, links to articles for upcoming events and feast days, as well as other useful information and articles.

Sign up here: www.australiancatholics. com.au/catholic\_signup.aspx

| Australian CATHOLICS  Frich and Ville  Home About us Magazine Faithed | ucation* Partin life* Prayer and spirituality*                                                               | Register   Le                                               |
|-----------------------------------------------------------------------|----------------------------------------------------------------------------------------------------|-------------------------------------------------------------|
| Home / Catholic Signup                                                |                                                                                                    | Search site                                                 |
| SIGN UP for the weekly articles and resources you need CATHOLIC       |                                                                                                    | Bringing faith to life for students, teachers and families. |
| Sign up her                                                           | DIIC Teacher  e for our weekly Catholic Teacher e-newsletter, and rec ks for teachers each week during term. | ceive articles, activities and                              |
| Firstname  Lastname                                                   |                                                                                                    |                                                             |
| l am from                                                             | . (Click arrow to select your option)                                                                        | •                                                           |
| Parish/Sch                                                            | ool Postcode                                                                                                 |                                                             |
| Sign me up                                                            | to Parish Life e-news also:                                                                                  |                                                             |